## Subject: notes about callback Posted by [forlano](https://www.ultimatepp.org/forums/index.php?t=usrinfo&id=112) on Tue, 02 May 2006 16:59:09 GMT [View Forum Message](https://www.ultimatepp.org/forums/index.php?t=rview&th=931&goto=2984#msg_2984) <> [Reply to Message](https://www.ultimatepp.org/forums/index.php?t=post&reply_to=2984)

Hello,

when I started with U++ I was coming from a GUI in C where all the callbacks were visibile to all and I could draw "spaghetti" everywhere. In C++ the things are different and I had my bad moments of frustastion with the class and their callbacks. Thanks to Aris I overcame them. In my spare time I've written a short notes/tutorial about callback (see attached). Perhaps they can be useful for beginners like me.

You can use them as you want for any purpose you like. If you have comments and want to improve them you are welcome. There is space for improvements!

Luigi

File Attachments 1) [tutcallback.rar,](https://www.ultimatepp.org/forums/index.php?t=getfile&id=125) downloaded 2929 times

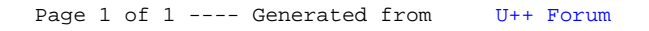